## Tabla de contenido

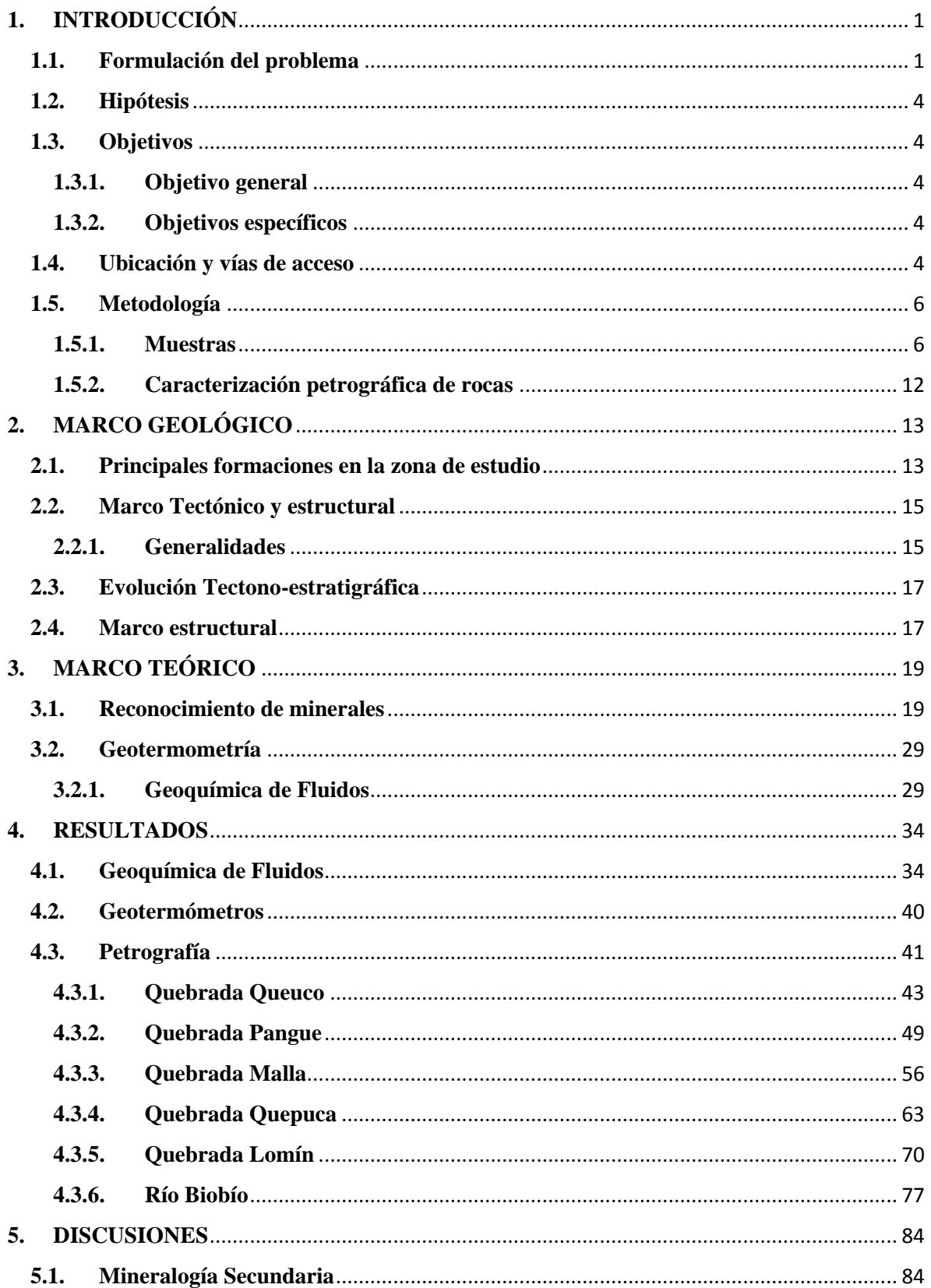

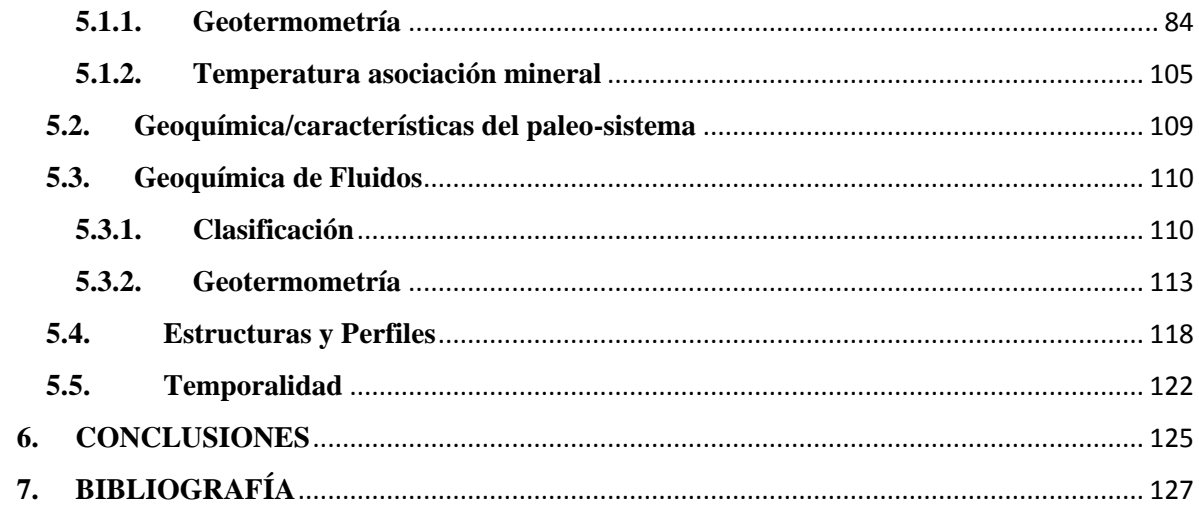

## **Índice de figuras**

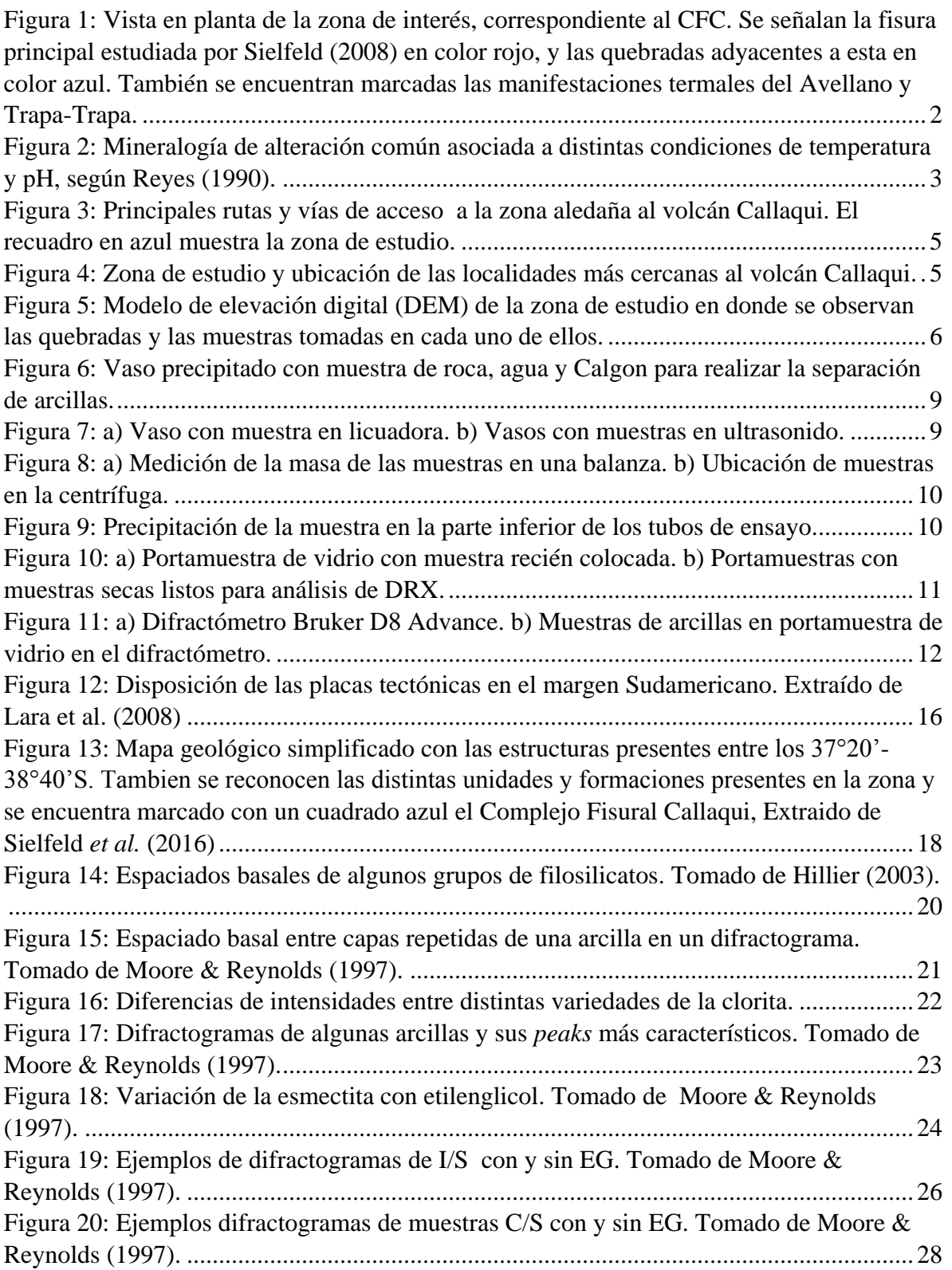

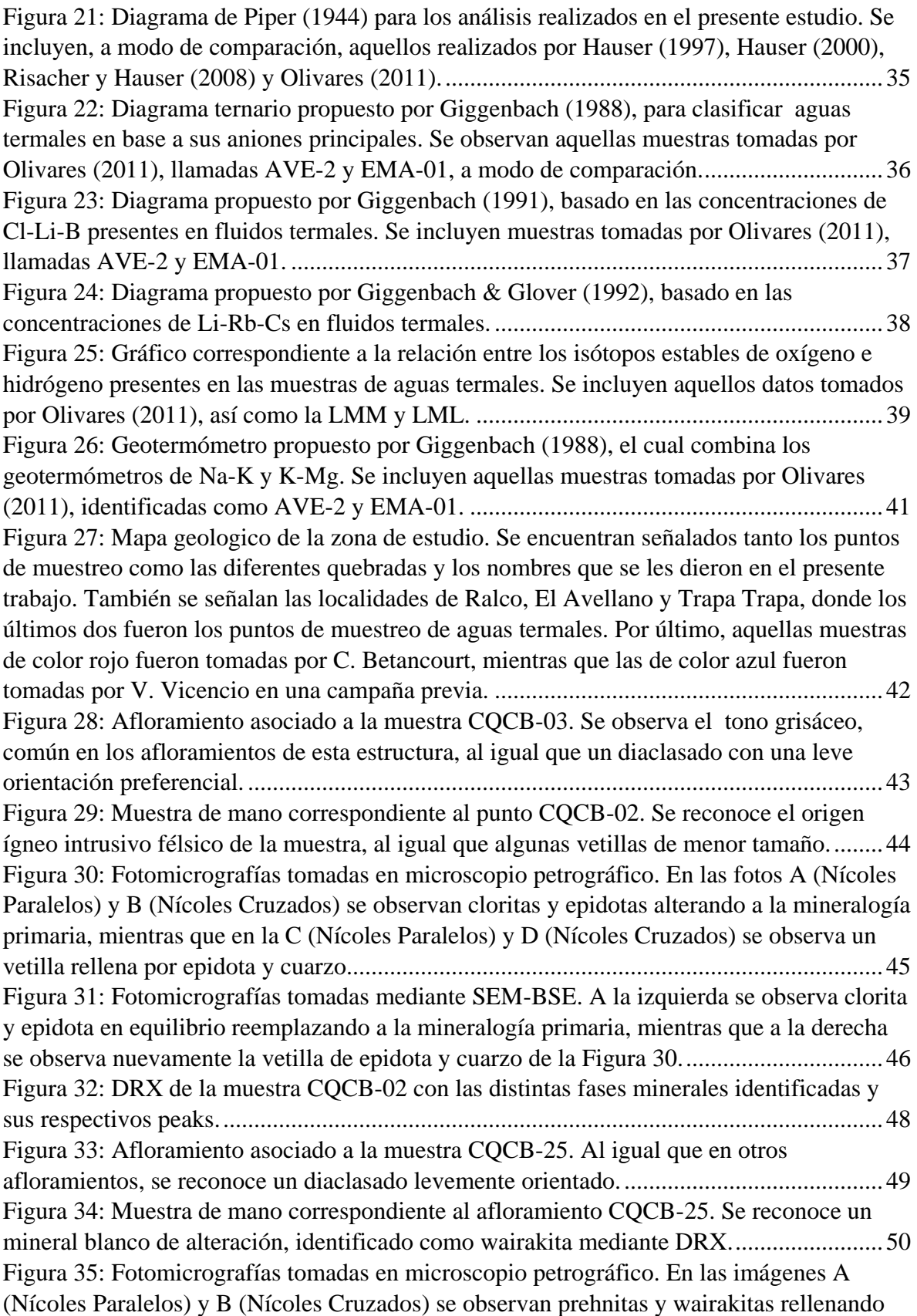

espacios, mientras que en las C (Nícoles Paralelos) y D (Nícoles Cruzados) se observa una amígdala con calcita y epidota. Por último en las imágenes E (Nícoles Paralelos) y F (Nícoles Cruzados) se observa un relleno de prehnita ........................................................52 Figura 36: Fotomicrografías tomadas mediante SEM-BSE. La imagen A corresponde a cloritas de la muestra CQCB-24, la imagen B son wairakitas encontradas en una microfractura de la muestra CQCB-25 y las imágenes C y D son cuarzos y espesartina encontrados en una amígdala de la muestra CQCB-21. .......................................................53 Figura 37: DRX de la muestra CQCB-24 con las distintas fases minerales identificadas y sus respectivos peaks............................................................................................................55 Figura 38: Afloramiento correspondiente a la muestra CQCB-19. Se pueden observar una vetilla rellena por esencialmente cuarzo con leves cantidades de epidota. Así mismo, se reconocen diaclasas con una leve orientación. .....................................................................56 Figura 39: Muestra de mano CQCB-18. Al igual que en el afloramiento, se observan espacios rellenos por cuarzo con leves cantidades de epidota..............................................57 Figura 40: Fotomicrografías tomadas en microscopio petrográfico. En las imágenes A (Nícoles Paralelos) y B (Nícoles Cruzados) se observa cuarzo y cloritas rellenando una amígdala. En las imágenes C (Nícoles Paralelos) y D (Nícoles Cruzados) se observa una vetilla rellenada con cuarzo y epidota. En las imágenes E (Nícoles Paralelos) y F (Nícoles Cruzados) se observa clinoptilolita y cuarzo rellenando espacios. ......................................59 Figura 41: Fotomicrografías tomadas mediante SEM-BSE. Las imágenes A y B corresponden a feldespatos alterados a clorita y epidota respectivamente. La imagen C corresponde a una clinoptilolita rellenando espacios y la imagen D es una biotita reemplazada por clorita. .......................................................................................................60 Figura 42: DRX de la muestra CQCB-19 con las distintas fases minerales identificadas y sus respectivos peaks............................................................................................................62 Figura 43: Afloramiento correspondiente a las muestras CQCB-11A, CQCB-11B y CQCB-11C. Se reconocen variaciones en las diaclasas y la integridad de las muestras..................64 Figura 44: Muestra de mano CQCB-09. Se observa bastante alterada y con el mineral blanco siendo identificado como laumontita........................................................................64 Figura 45: Fotomicrografías tomadas en microscopio petrográfico. En las imágenes A (Nícoles Paralelos) y B (Nícoles Cruzados) se observa laumontita y calcita reemplazando a minerales primarios. En las imágenes C (Nícoles Paralelos) y D (Nícoles Cruzados) se observa calcita rellenando espacios. En las imágenes E (Nícoles Paralelos) y F (Nícoles Cruzados) se observa clorita y calcita rellenando espacios..................................................66 Figura 46: Fotomicrografías tomadas mediante SEM-BSE. Las imágenes A y B corresponden a clorita y calcita rellenando espacios en la muestra CQCB-13, mientras que las imágenes C y D corresponden a laumontitas de la muestra CQCB-09- .........................67 Figura 47: DRX de la muestra CQCB-12 con las distintas fases minerales identificadas y sus respectivos peaks............................................................................................................69 Figura 48: Afloramiento correspondiente a la muestra CQCB-07. Se observa un diaclasado relativamente aleatorio. ........................................................................................................71 Figura 49: Muestra de mano CQCB-07. Se logran distinguir fenocristales de feldespatos y algunas amígdalas.................................................................................................................71

Figura 50: Fotomicrografías tomadas en microscopio petrográfico. En las imágenes A (Nícoles Paralelos) y B (Nícoles Cruzados) se observa calcita reemplazando parcialmente a feldespato potásico. En las imágenes C (Nícoles Paralelos) y D (Nícoles Cruzados) se observa clorita rellenando espacios entre cristales de cuarzo y óxidos de hierro.................73 Figura 51: Fotomicrografías tomadas mediante SEM-BSE. En la imagen A se observa clorita rellenando espacios entre cuarzo y óxidos de hierro. En la imagen B se observan cristales de heulandita...........................................................................................................74 Figura 52: DRX de la muestra CQCB-07 con las distintas fases minerales identificadas y sus respectivos peaks............................................................................................................76 Figura 53: Afloramiento del que se extrajo la muestra CQCB-06. Se puede reconocer las fracturas por la cual emergen fluidos termales actualmente.................................................77 Figura 54: Manifestación termal de la cual se obtuvieron los sedimentos fluviales de la muestra CQCB-05. ...............................................................................................................78 Figura 55: Fotomicrografías tomadas en microscopio petrográfico. En las imágenes A (Nícoles Paralelos) y B (Nícoles Cruzados) se observan epidotas y cloritas reemplazando totalmente la mineralogía primaria. En las imágenes C (Nicoles Paralelos) y D (Nicoles Cruzados) se observa una vetilla rellena por anhidrita. En las imágenes E (Nicoles Paralelos) y F (Nicoles Cruzados) se observa una amígdala rellena por clorita con un borde de cuarzo...............................................................................................................................80 Figura 56: Fotomicrografías tomadas mediante SEM-BSE. En las imágenes A y B se observan vetillas rellenas por epidota y clorita respectivamente. En la imagen C se observa una amígdala rellenada por calcita con un borde de clorita y en la imagen D se observa una amígdala rellenada por clorita con un borde de cuarzo........................................................81 Figura 57: DRX de la muestra CQCB-05 con las distintas fases minerales identificadas y sus respectivos peaks............................................................................................................83 Figura 58: Fotomicrografia de la muestra CQCB-20A, donde se observa marcado con azul ejemplos de epidotas "incipientes".......................................................................................85 Figura 59: Fotomicrografia de la muestra CQCB-21 en la cual se observa epidota tipo 2 como reemplazo parcial de plagioclasas. .............................................................................85 Figura 60: Fotomicrografia de la muestra CQVV-25 en la cual se observa epidota tipo 3 como un mineral secundario abundante. ..............................................................................86 Figura 61: Comparación de la ChC en el plano (001) para cada muestra ............................88 Figura 62: Comparación de la ChC en el plano (002) para cada muestra............................89 Figura 63: Comparación de la ChC en el plano (003) para cada muestra. ...........................89 Figura 64: Correlacion entre el porcentaje de C/S y la cristalinidad de la clorita en el plano (001) para las muestras de la zona........................................................................................91 Figura 65: Comparación grafica entre las diferentes muestras a las cuales se aplicó el geotermómetro de clorita de Cathelineau (1988). ................................................................93 Figura 66: Comparación grafica entre las diferentes muestras a las cuales se aplicó el geotermómetro de clorita de Jowett (1991)..........................................................................93 Figura 67: Correlación entre las temperaturas obtenidas mediante el geotermómetro de Cathelineau (1988) y la cristalinidad de la clorita en el plano (001)....................................94

Figura 68: Representaciónes gráficas de los geotermómetros de cloritas para las muestras CQCB-01 y CQCB-02, propuestos por Bourdelle *et al.* (2013) e Inoue *et al.* (2009). ........96 Figura 69: Representaciónes gráficas de los geotermómetros de cloritas para las muestras CQCB-08, CQCB-13 y CQCB-18, propuestos por Bourdelle *et al.* (2013) e Inoue *et al.* (2009). ..................................................................................................................................97 Figura 70: Representaciónes gráficas de los geotermómetros de cloritas para las muestras CQCB-24 y CQVV-28, propuestos por Bourdelle *et al.* (2013) e Inoue *et al.* (2009).........98 Figura 71: Comparación de la IC en el plano (001) para cada muestra .............................102 Figura 72: Comparación entre la IC y la ChC para la mayoría de las muestras estudiadas salvo excepciones como las muestras CQCB-11B o CQCB-08.........................................103 Figura 73: Rangos de temperatura asociados a la formación de la alteración en cada una de las muestras estudiadas. Se incluyen las temperaturas calculadas a partir de las cristalinidades de la clorita y la illita..................................................................................107 Figura 74: Mapa geológico de la zona de estudio. Se reconocen las muestras tomadas y la temperatura asociada a su mineralogía secundaria.............................................................108 Figura 75: Diagrama de estabilidad para el sistema Na-Ca-K-Mg-Al-Si-H2O en función de la temperatura y el pH del fluidos. .....................................................................................112 Figura 76: Diagrama de estabilidad para el sistema Na-Ca-K-Mg-Al-Si-H2O en función de las actividades del Mg y del SiO2.......................................................................................113 Figura 77: Comparación entre los geotermómetros de Na-K para la manifestación de El Avellano. Se reconocen dos tendencias marcadas con rojo y azul.....................................114 Figura 78: Comparación entre los geotermómetros de Na-K para la manifestación de Trapa-Trapa. Se reconocen dos tendencias marcadas con rojo y azul..........................................114 Figura 79: Comparación entre distintos geotermómetros de cationes, incluyendo los de K-Mg, para la manifestación de El Avellano. ........................................................................115 Figura 80: Comparación entre distintos geotermómetros de cationes, incluyendo los de K-Mg, para la manifestación de Trapa-Trapa.........................................................................116 Figura 81: Perfil de la zona de estudio. Se observan las distintas estructuras y formaciones presentes en ésta, al igual que la zonas de recarga meteórica y algunas de las muestras asociadas a éstas. ................................................................................................................120 Figura 82: Perfiles a lo largo de las quebradas Pangue y Quepuca. Se incluyen las temperaturas asociadas a cada muestra, al igual que sus cristalinidades de illita y/o clorita. ............................................................................................................................................121 Figura 83: Ejemplo de un tubo de rayos X. Extraído de "The Physics of Radiology, 4th ed." ............................................................................................................................................196 Figura 84: Relación de ángulos de rayos incidentes y rayos difractados. ..........................197 Figura 85: Ejemplo de un difractograma modificado de Moore & Reynolds (1997). .......198 Figura 86: Principales minerales de alteración y rangos de temperatura a los que son estables. ..............................................................................................................................199 Figura 87: Dependencia lineal entre la temperatura de un sistema geotermal y la cantidad de aluminio tetraédrico. Extraído de Cathelineau (1988)........................................................201 Figura 88: Clasificación a partir de la IC con las respectivas temperaturas asociadas a ella. Modificado de Verdel *et al.* (2011). ...................................................................................204

## **Índice de tablas**

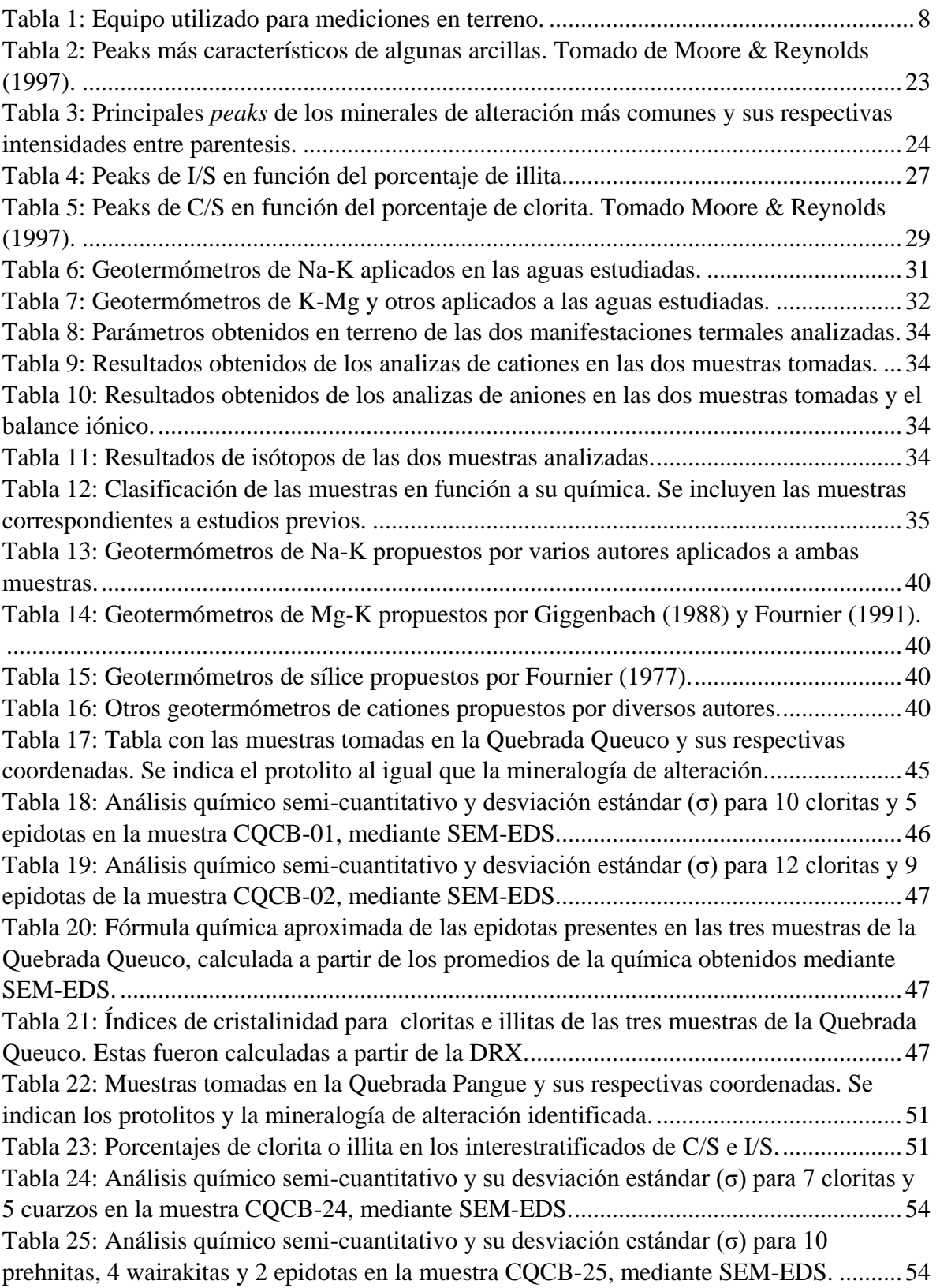

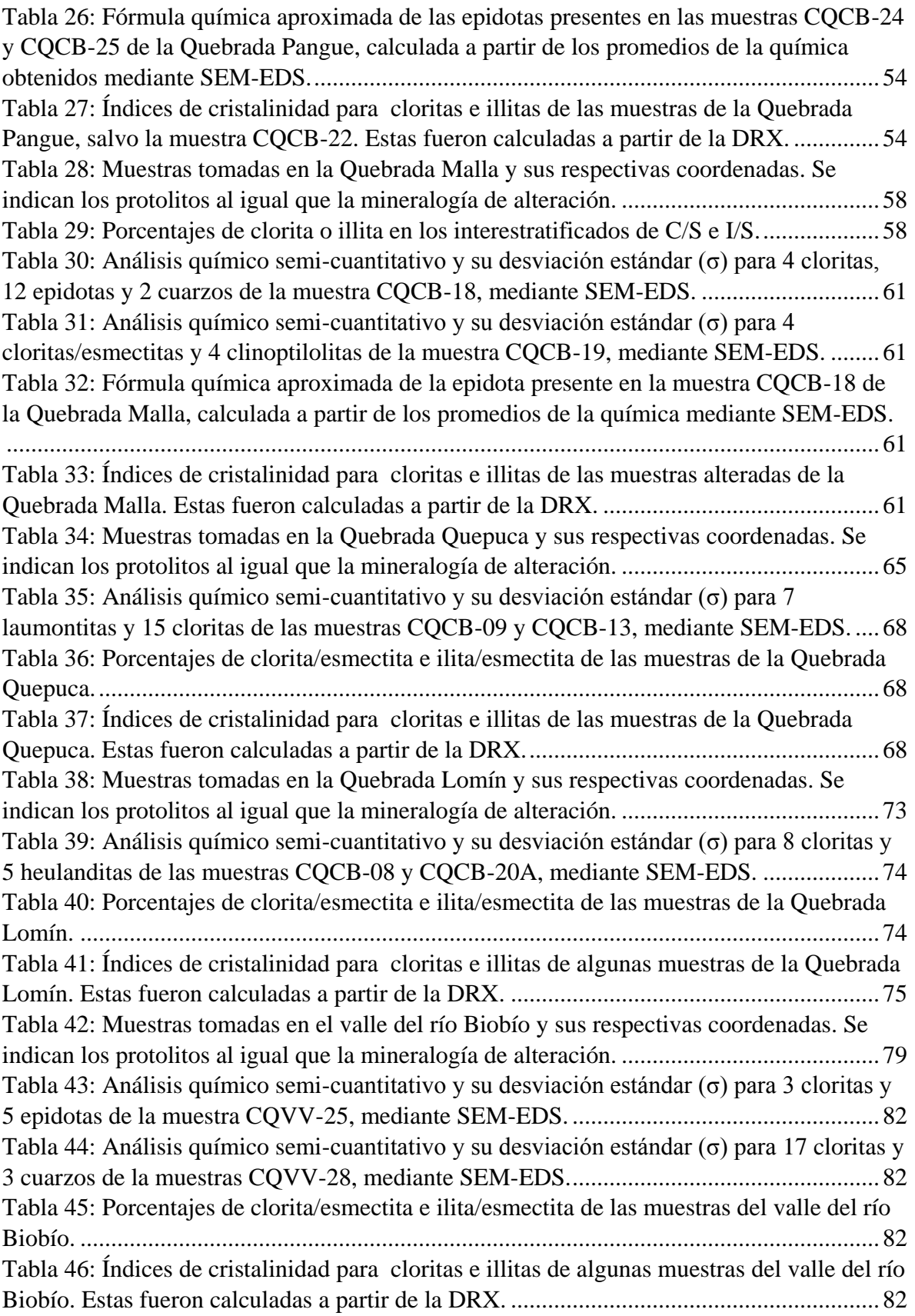

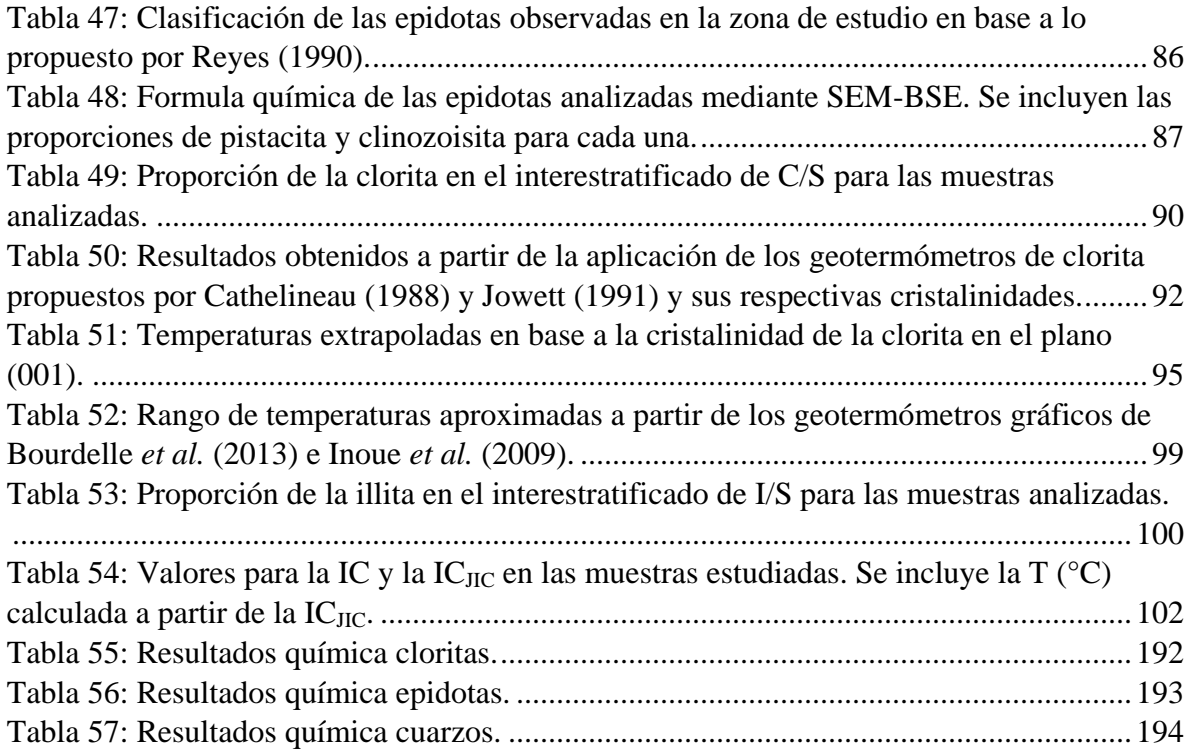